фио: Емец Валерий Сергеевич<br>Полушает : Лирандо Дентроство науки и высшего образования Российской Федерации Рязанский институт (филиал) федерального государственного автономного образовательного учреждения f2b8a1573c931f1098cfe699d1debd94fcff35d7высшего образования «Московский политехнический университет» Документ подписан простой электронной подписью Информация о владельце: Должность: Директор филиала Дата подписания: 19.10.2023 16:06:36 Уникальный программный ключ:

Кафедра «Информатика и информационные технологии»

Н.В. Гречушкина, О.В. Тихонова

# **ТЕОРЕТИЧЕСКИЕ ОСНОВЫ ПРЕДСТАВЛЕНИЯ ДАННЫХ В ЭВМ**

Учебно-методическое пособие

Рязань 2022

#### **Гречушкина, Н.В.**

 **Г 81** Теоретические основы представления данных в ЭВМ: учебно методическое пособие / Н.В. Гречушкина, О.В. Тихонова. – Рязань: Рязанский институт (филиал) Московского политехнического университета, 2022. – 40 c.

Учебно-методическое пособие содержит теоретические сведения по арифметическим основам ЭВМ, примеры решения задач и индивидуальные задания для самостоятельного решения на 30 вариантов.

Пособие предназначено для студентов направлений подготовки 38.03.01, 38.03.02, 08.03.01, 13.03.02, 15.03.05, 23.03.03 и специальностей 08.05.01, 23.05.01 всех форм обучения, а также для учащихся политехнических классов и слушателей подготовительных курсов.

Печатается по решению методического совета Рязанского института (филиала) Московского политехнического университета.

### **УДК 681.3 ББК 74.202**

© Гречушкина Н.В., Тихонова О.В., 2022 © Рязанский институт (филиал) Московского политехнического университета, 2022

## **Содержание**

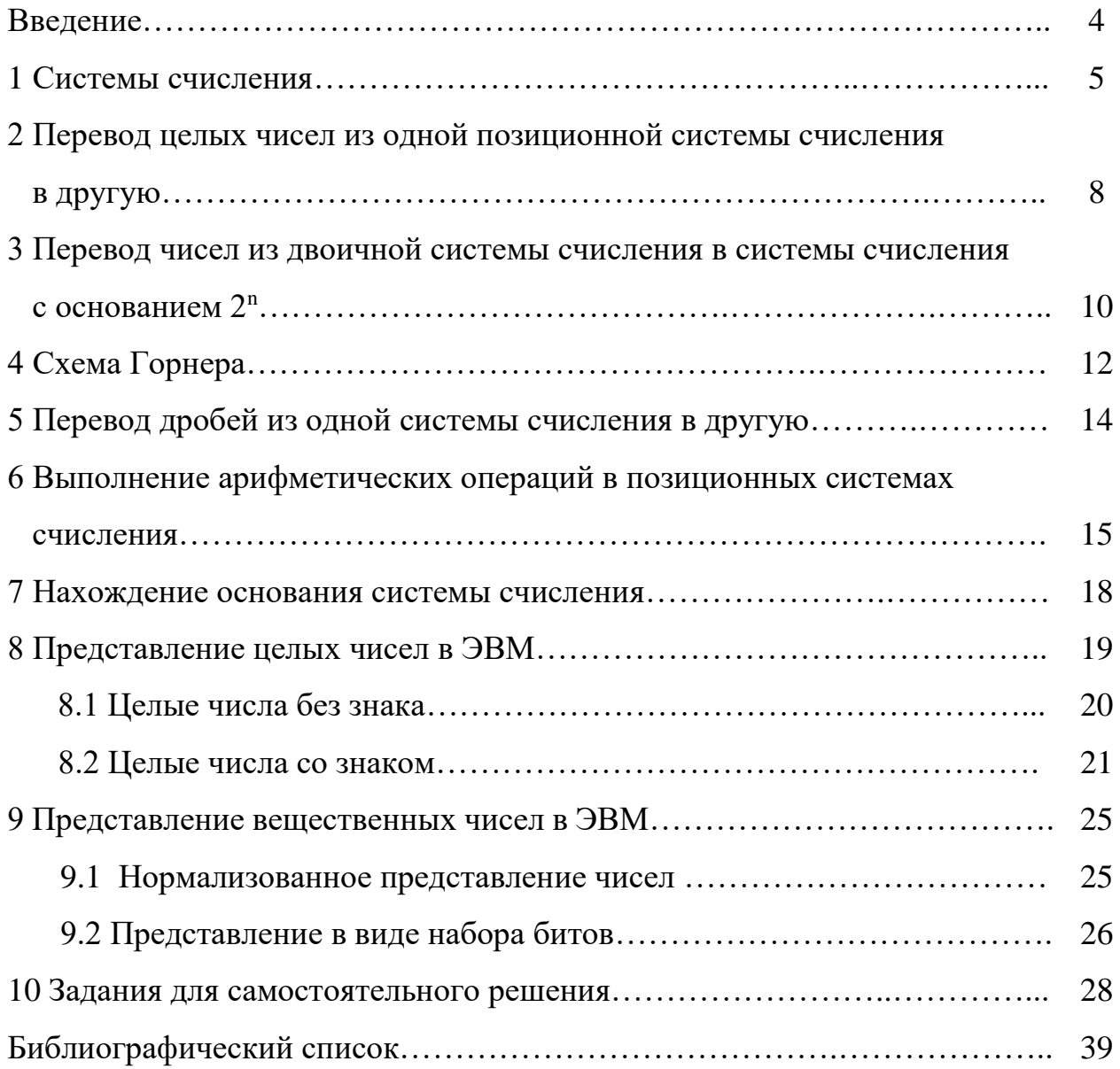

#### **Введение**

Тема «Представление данных в ЭВМ» – один из разделов, изучаемых в рамках учебной дисциплины «Введение в информационные технологии». Изучение и успешное освоение данной темы необходимо для понимания принципов процессов кодирования и представления информации в ЭВМ.

В учебно-методическом пособии рассмотрены следующие вопросы: системы счисления, перевод чисел из одной системы счисления в другую, выполнение арифметических действий в разных системах счисления, представление целых и вещественных чисел в ЭВМ. Пособие содержит индивидуальные задания на 30 вариантов, что позволяет организовать самостоятельную работу студентов.

Предлагаемое пособие предназначено для студентов, обучающихся по направлениям подготовки 38.03.01 Экономика, 38.03.02 Менеджмент, 08.03.01 Строительство, 13.03.02 Электроэнергетика и электротехника, 15.03.05 Конструкторско-технологическое обеспечение машиностроительных производств, 23.03.03 Эксплуатация транспортно-технологических машин и комплексов и специальностям 08.05.01 Строительство уникальных зданий и сооружений, 23.05.01 Наземные транспортно-технологические средства, а также для учащихся инженерных классов и слушателей подготовительных курсов.

Пособие печатается после апробации на практических занятиях.

4

#### **1 Системы счисления**

**Система счисления** – это способ представления чисел с помощью некоторого набора символов (алфавита системы счисления). **Алфавит** составляет базу системы счисления. Символы алфавита называют **цифрами**. **Основание системы счисления –** это количество цифр в алфавите.

Системы счисления различаются алфавитом и правилами образования чисел из базовых цифр, но все они должны обеспечивать:

- возможность представления любого числа в рассматриваемом диапазоне величин;

- уникальность представления чисел;

- возможность оперирования числами (отражение алгебраической и арифметической структуры чисел).

Системы счисления подразделяются на позиционные, непозиционные и смешанные.

**Непозиционные системы счисления** – это такие системы счисления, в которых величина, обозначаемая знаком не зависит от места расположения (позиции) знака в записи числа. Система может накладывать ограничения на положение цифр, например, чтобы они были расположены в порядке убывания.

К непозиционным системам счисления относятся древнеегипетская десятичная непозиционная система счисления (рисунок 1), алфавитные системы счисления, римская система счисления и др.

Рисунок 1 – Древнеегипетская непозиционная десятеричная система счисления

Цифрами алфавитной системы счисления являются буквы алфавита, которым присваиваются те или иные числовые значения. Результат получается сложением всех «чисел», входящих в запись числа. Алфавитными системами счисления пользовались многие народы на ранних периодах исторического развития. Примеры алфавитных систем счисления приведены на рисунках 2 и 3.

$$
\overrightarrow{A} \overrightarrow{B} \overrightarrow{\Gamma} \overrightarrow{A} \overrightarrow{E} \overrightarrow{S} \overrightarrow{S} \overrightarrow{H} \overrightarrow{A}
$$
\n
$$
\overrightarrow{I} \overrightarrow{K} \overrightarrow{A} \overrightarrow{M} \overrightarrow{H} \overrightarrow{B} \overrightarrow{S} \overrightarrow{S} \overrightarrow{H} \overrightarrow{I} \overrightarrow{I} \over
$$

Рисунок 2 – Славянская система счисления

|  |  |  |  | 1 K $\lambda$ µ v $\zeta$ 0 $\pi$ $\zeta$ $\varphi\gamma$ = 503                                                                                                    |
|--|--|--|--|----------------------------------------------------------------------------------------------------|
|  |  |  |  | $\begin{array}{ccc ccc}\n\rho & \sigma & \tau & \upsilon & \rho & \chi & \psi & \omega & \gamma \\ \hline\n100 & 200 & 300 & 400 & 500 & 600 & 700 & 800 & 900\n\end{array}$ $\begin{array}{ccc ccc}\n\psi\lambda\alpha & = & 731\n\end{array}$ |

Рисунок 3 – Древнегреческая ионийская система счисления

**Римская система счисления** не является строго непозиционной. Алфавитом римской системы счисления служат латинские буквы (рисунок 4). Цифры записываются слева направо в порядке убывания.

Правила записи чисел в римской системе счисления:

1) если большая цифра стоит перед меньшей, они складываются;

2) если меньшая цифра стоит перед большей, то из большей вычитается меньшая, причем в этом случае меньшая цифра уже повторяться не может;

3) цифры **M, C, X, I** могут повторяться в записи числа не более **трех** раз подряд;

4) цифры D, L, V могут использоваться в записи числа только по одному разу.

Рисунок 4 – Римская система счисления

Позиционные системы счисления - это системы счисления, в которых величина, обозначаемая знаком зависит от места расположения (разряда) знака в записи числа.

К числу таких систем относится современная десятичная система счисления. Цифры десятичной системы счисления в Европе стали известны благодаря трудам арабских философов и математиков и отсюда получили название арабских.

Каждая позиционная система счисления определяется некоторым натуральным числом  $\rho > 0$  (основание системы счисления) таким, что  $\rho$ единиц в каждом разряде объединяется в одну единицу следующего по старшинству разряда. Система счисления с основанием  $\rho$  также называется  $\rho$ -ичной.

Число  $x$  в  $\rho$ -ичной системе счисления представляется в виде линейной комбинации степеней числа  $\rho$ :

$$
x = a_k \rho^k + a_{k-1} \rho^{k-1} + \dots + a_1 \rho^1 + a_0 \rho^0 + a_{-1} \rho^{-1} + a_{-2} \rho^{-2} + \dots, \tag{1}
$$

где  $a_k$  – это целые числа, называемые *цифрами* и составляющие *алфавит* системы счисления,  $0 \le a_k \le \rho - 1$ ;

 $k$  – порядковый номер разряда;

 $n$  – число разрядов.

Каждая степень  $\rho^k$  в такой записи называется разрядом, старшинство разрядов и соответствующих им цифр определяется значением показателя k. В позиционных системах чем больше основание системы, тем меньшее количество разрядов требуется при записи числа.

Число х записывают в виде последовательности его  $\rho$ -ичных разрядных единиц, перечисляемых по убыванию старшинства разрядов слева направо:

$$
x = a_k a_{k-1} a_{k-2} \dots a_2 a_1 a_0 \dots a_{-1} a_{-2} \dots
$$

Например, для числа  $x = 156,253_{10}$  получим

$$
x = 1 \cdot 10^2 + 5 \cdot 10^1 + 6 \cdot 10^0 + 2 \cdot 10^{-1} + 5 \cdot 10^{-2} + 3 \cdot 10^{-3}.
$$

Наиболее употребительными в настоящее время позиционными системами являются двоичная (основание 2, алфавит  $\{0, 1\}$ ), восьмеричная (основание 8, алфавит {0, 1, 2, 3, 4, 5, 6, 7}), десятичная (основание 10, алфавит {0, 1, 2, 3, 4, 5,  $(A, B, C, D, E, F)$  и шестидесятеричная (основание 60).

## 2 Перевод целых чисел из одной позиционной системы счисления в другую

При переводе числа из десятичной системы в систему с другим основанием используют два наиболее распространенных способа:

1) разложение данного числа по степеням основания;

2) деление уголком числа на основание.

Операция перевода в десятичную систему проще, так как любое десятичное число можно представить в виде формулы (1).

$$
x = a_k \rho^k + a_{k-1} \rho^{k-1} + \dots + a_1 \rho^1 + a_0 \rho^0 + a_{-1} \rho^{-1} + a_{-2} \rho^{-2} + \dots,
$$

где  $a_k$  — это цифры системы счисления.

Пример 1. Перевести число 301<sub>10</sub> в двоичную систему счисления.

1. Разложение числа по степеням основания.

Определим максимальную степень двойки, такую, чтобы два в этой степени было меньше или равно исходному числу: это 8, т. к.  $2^8 = 256$ , а  $2^9 = 512$ ,

что больше начального числа. Таким образом нами получено число разрядов результата: 8+1=9. Результат будет иметь вид 1 ххххххххх, где вместо х могут стоять любые двоичные цифры. Найдем вторую цифру результата. Возведем двойку в степень 8 и вычтем из исходного числа:  $301-2^8=45$ . Остаток сравним с числом  $2^7$ =128. Так как 45 меньше 128, то в 8 разряде будет ноль, т. е. результат примет вид 10xxxxxxx. Рассмотрим 7 разряд. Так как  $2^6 = 64 > 45$ , то он будет нулевым (результат 100xxxxxx).  $2^5 = 32 < 45$ , поэтому 6 разряд равен 1 (результат 1001 xxxxx). Для остатка 45-32=13 справедливо неравенство  $2^{4}$ >13, поэтому пятый разряд равен нулю (результат 10010хххх).

Действуя аналогично, получаем в результате число  $100101101_2$ .

 $301_{10}=1.2^{8}+0.2^{7}+0.2^{6}+1.2^{5}+0.2^{4}+1.2^{3}+1.2^{2}+0.2^{1}+1.2^{0}=100101101_{2}$ 

2. Деление уголком числа на основание.

При данном способе перевода чисел используется операция деления уголком. Для того чтобы получить число в двоичной системе счисления, достаточно записать последнее частное и приписать к нему в обратном порядке все полученные в процессе деления остатки (рисунок 5). В двоичной системе счисления 301 записывается как 1001011012.

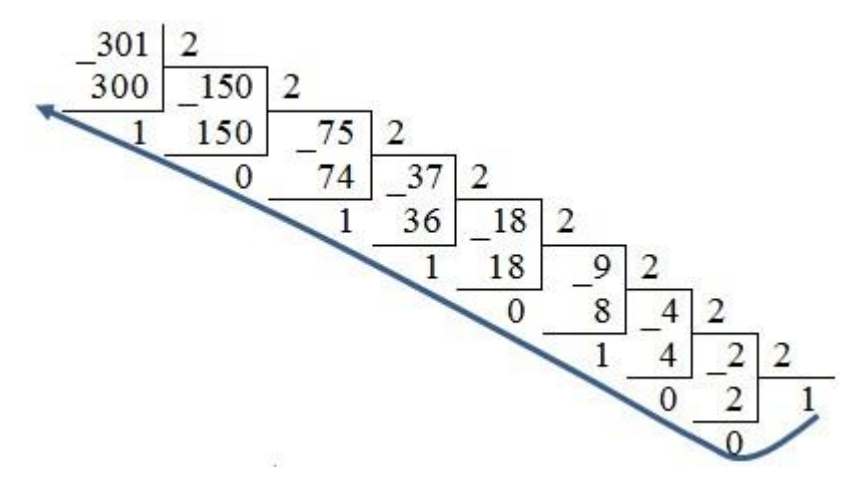

Рисунок 5 - Перевод числа в 2-ю систему счисления делением уголком

Пример 2. Перевести число 301 в систему счисления с основанием 16.

1. Выполним разложение данного числа по степеням основания. Искомое число будет состоять из трех цифр, т. к.  $16^2 = 256 < 301 < 16^3 = 4096$ . Определим цифру старшего разряда.  $2.16^2$ =512>301>16<sup>2</sup>=256, следовательно, искомое число имеет вид 1xx. Остаток 45 (301-256) дает во втором разряде цифру 2: 3.16=48>45>2.16=32. Последняя цифра равна  $D=13_{10}$  (45-32). Искомое шестнадцатеричное число равно 12D<sub>16</sub>.

2. Второй способ состоит в осуществлении последовательного деления уголком на 16 (рисунок 6). Процесс деления заканчивается, когда частное становится строго меньше 16.

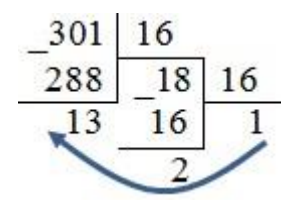

Рисунок 6 - Перевод числа в 16-ю систему счисления делением уголком

Пример 3. Переведем число 4АЗ F<sub>16</sub> в десятичную систему. Согласно  $\phi$ ормуле  $(1)$ 

$$
4A3F = 4.16^3 + A.16^2 + 3.16 + F.
$$

Заменив А на 10, а F на 15, получим  $4.16^3 + 10.16^2 + 3.16 + 15 = 19007$ .

## 3 Перевод чисел из двоичной системы счисления в системы счисления с основанием 2<sup>n</sup>

Для того чтобы целое двоичное число записать в системе счисления с основанием 2<sup>n</sup>, например, с основанием 8 или 16, нужно:

1) разбить двоичное число справа налево на группы по n-цифр в каждой;

2) если в последней левой группе окажется меньше n разрядов, то дополнить ее нулями до нужного числа разрядов;

3) рассмотреть каждую группу, как n-разрядное двоичное число, и заменить ее соответствующей цифрой в системе счисления с основанием  $2^n$ .

Обратный перевод выполняется следующим образом:

1) каждую цифру числа представить как *п*-разрядное двоичное число;

10

2) переписать полученные двоичные числа в том порядке, в каком стояли соответствующие им цифры исходного числа;

3) отбросить незначащие нули в начале полученного двоичного числа.

Пример 4. Перевести число  $100111011_2$  $\mathbf{B}$ систему счисления с основанием 8.

1)  $2^3=8$ , поэтому n=3.

2) 100 111 011<sub>2</sub> = 473<sub>8</sub>.

Выполним проверку вычислений:

 $100111011_2 = 1 \cdot 2^8 + 0 \cdot 2^7 + 0 \cdot 2^6 + 1 \cdot 2^5 + 1 \cdot 2^4 + 1 \cdot 2^3 + 0 \cdot 2^2 + 1 \cdot 2^1 + 1 \cdot 2^0 =$ 

 $= 256 + 0 + 0 + 32 + 16 + 8 + 0 + 2 + 1 = 315<sub>10</sub>$ 

 $315_{10} = 256 + 56 + 3 = 4.8^2 + 7.8^1 + 3.8^0 = 473_8$ .

Пример 5. Перевести число 100111011<sub>2</sub> в систему счисления  $\mathbf{c}$ основанием 16.

1)  $2^4$ =16, поэтому n=4.

2) 0001 0011  $1011_2 = 13B_{16}$ .

Выполним проверку вычислений:

 $100111011_2 = 315_{10}$ 

 $315_{10} = 256 + 48 + 11 = 1 \cdot 16^2 + 3 \cdot 16^1 + 11 \cdot 16^0 = 13B_{16}$  («11» соответствует «B» в системе счисления с основанием 16).

Пример 6. Перевести число 473<sub>8</sub> в двоичную систему счисления.

 $2<sup>3</sup>=8$ , поэтому каждая цифра этого числа соответствует трехразрядному двоичному числу:  $4_8 \rightarrow 100$ ,  $7_8 \rightarrow 111$ ,  $3_8 \rightarrow 011$ .

Записав эти триады по порядку, получим  $100111011_2$ .

Пример 7. Перевести число 13В<sub>16</sub> в двоичную систему счисления.

 $2<sup>4</sup>=16$ , поэтому каждая цифра этого числа соответствует четырем цифрам двоичного числа:  $1_{16} \rightarrow 0001$ ,  $3_{16} \rightarrow 0011$ ,  $B_{16} \rightarrow 1011$ . Записав эти цифры по порядку, получим 000100111011<sub>2</sub>. Отбросив незначащие нули, получим искомый результат:  $100111011_2$ .

Пример 8. Число х записали сначала в системе счисления с основанием 16, а затем в системе счисления с основанием 8. Укажите это число в десятеричной системе счисления, если число  $x$  в 16-ой системе счисления оканчивается на ... $E_{16}$ , а в 8-ой системе счисления – трехзначное и начинается с 47.....

Сопоставим запись числа в 8-ой и 2-ой системах счисления (таблица 1).

Таблица 1 - Запись данного числа в 8-ой и 2-ой системах счисления

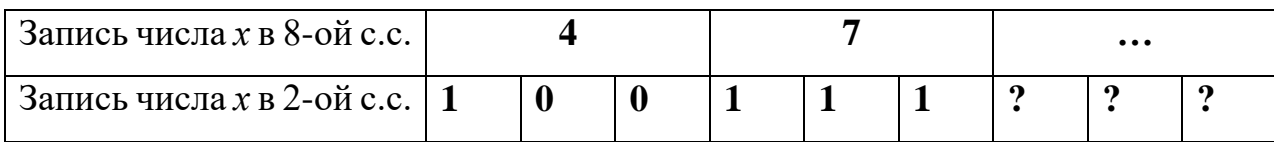

Сопоставим запись числа в 16-ой и 2-ой системах счисления (таблица 2).

Таблица 2 - Запись данного числа в 16-ой и 2-ой системах счисления

| Запись числа<br>$x$ в 16-ой с.с. | $\cdots$ |  |   |   | $\cdots$ |   |   |  |  |  |  |  |
|----------------------------------|----------|--|---|---|----------|---|---|--|--|--|--|--|
| Вапись числа<br>$x B 2$ -ой с.с. |          |  | ภ | ภ | ภ        | ภ | ภ |  |  |  |  |  |

Совместим полученные две неполные записи числа х в двоичной системе счисления (таблица 3).

Таблина 3 – Искомая запись числа в 2-ой системе счисления

| Запись числа х      |  |  |  | _ |  |  |  |
|---------------------|--|--|--|---|--|--|--|
| в 2-ой с.с.<br>v.v. |  |  |  |   |  |  |  |

Удалив незначащие нули, получим  $x = 100111110_2 = 318_{10}$ .

### 4 Схема Горнера

Схема Горнера (Horner's rule) — один из старых, но очень элегантных и эффективных алгоритмов для вычисления полиномов. Он назван по имени британского математика Вильямса Джорджа Горнера, который опубликовал этот алгоритм в начале 19 века.

Схема Горнера иллюстрирует использование метода изменения представления, поскольку она основана на представлении

$$
p(x) = a_n x^n + a_{n-1} x^{n-1} + \dots + a_1 x + a_0 \tag{2}
$$

при помощи формулы, отличающейся от (2). Эта новая формула получается из (2) путем последовательного вынесения х за скобки с образованием полиномов с уменьшающимися степенями:

$$
p(x) = (\dots ((a_n x + a_{n-1}) x + a_{n-2}) x + \dots ) x + a_0. \tag{3}
$$

Например, для полинома  $p(x) = 2x^4 - x^3 + 3x^2 + x - 5$  получим

$$
p(x) = 2x^4 - x^3 + 3x^2 + x - 5 = \dots = x(x(x(2x - 1) + 3) + 1) - 5.
$$

Схемой Горнера пользуются для перевода чисел из одной системы счисления в другую.

Вычисления вручную проще выполнять при помощи таблицы, состоящей из двух строк. Верхняя строка таблицы содержит исходное число (по одной цифре числа в каждой ячейке), нижняя строка используется для хранения промежуточных результатов. Первая ячейка второй строки содержит цифру из первой ячейки первой строки без изменений. Очередная запись в таблице вычисляется как последнее значение, умноженное на основание системы, плюс число из соответствующей ячейки первой строки. Последняя запись таблицы, вычисленная таким способом, и есть искомое значение.

Пример 9. Перевести число 100111011<sub>2</sub> в десятичную систему счисления с помощью схемы Горнера.

Решение представлено в таблице 4.

Таблица 4 - Перевод числа в десятичную систему счисления

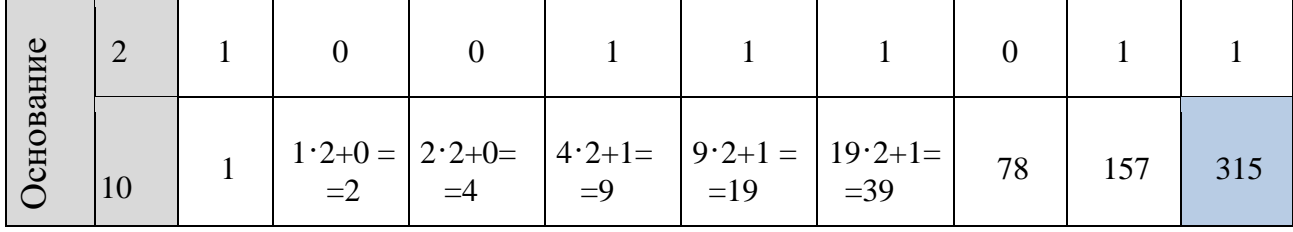

#### **5 Перевод дробей из одной системы счисления в другую**

Для перевода **правильной десятичной дроби** в другую систему счисления эту дробь надо последовательно умножать на основание той системы, в которую она переводится. При этом умножаются только дробные части. Дробь в новой системе записывается в виде целых частей произведений, начиная с первого.

Пример 10. Перевести дробь 0,3125<sub>10</sub> в систему счисления с основанием 8. Решение представлено на рисунке 7.

$$
\begin{array}{|c|c|}\n\hline\n0 & 3125*8 \\
\hline\n2 & 5000*8 \\
4 & 0000\n\end{array}
$$

Рисунок 7 – Перевод правильной дроби в 8-ю систему счисления

Результат: 0,3125 $_{10} = 0.248$ 

Конечной десятичной дроби в другой системе счисления может соответствовать бесконечная (иногда периодическая) дробь. В этом случае количество знаков в представлении дроби в новой системе берется в зависимости от требуемой точности.

Пример 11. Перевести дробь 0,65<sup>10</sup> в двоичную систему счисления с точностью до 6 знаков.

Решение представлено на рисунке 8.

$$
\begin{array}{c|cc}\n0 & 65*2 \\
\hline\n1 & 3*2 \\
0 & 6*2 \\
1 & 2*2 \\
0 & 4*2 \\
0 & 8*2 \\
1 & 6*2 \\
\hline\n\end{array}
$$

Рисунок 8 – Перевод правильной дроби в 2-ю систему счисления

Результат:  $0.65_{10} = 0.10(1001)$  2.

Для перевода **неправильной десятичной дроби** в систему счисления с недесятичным основанием необходимо отдельно перевести целую часть и отдельно дробную. Целые числа остаются целыми, а правильные дроби – дробями в любой системе счисления.

Пример 12. Перевести неправильную дробь 23,125<sup>10</sup> в двоичную систему счисления.

- 1. Целая часть:  $23_{10} = 10111_2$ .
- 2. Дробная часть:  $0.125_{10} = 0.001_{2}$  (рисунок 9).

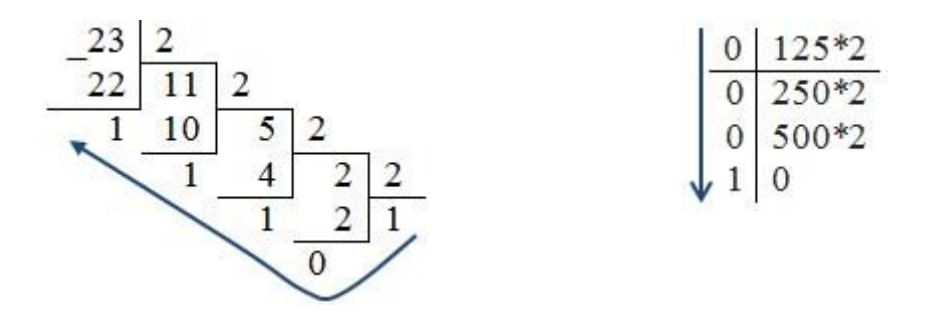

Рисунок 9 – Перевод неправильной дроби в 2-ю систему счисления

Результат:  $23,125_{10} = 10111,001_2$ .

# **6 Выполнение арифметических операций в позиционных системах счисления**

Основными арифметическими операциями являются *сложение, вычитание, умножение* и *деление*. Правила выполнения этих операций в десятичной системе хорошо известны – это *сложение, вычитание, умножение столбиком* и *деление уголком*. Эти правила применимы и ко всем другим позиционным системам счисления. Однако для каждой системы счисления существуют свои таблицы *сложения и умножения*.

**Сложение.** При сложении цифры суммируются по разрядам, и если при этом возникает избыток, то он переносится влево (в старший разряд). Таблицы сложения легко составить, используя *правило счета*.

Пример 13. Выполнить сложение чисел 17 и 9 в системах счисления с основанием 10, 2, 8, 16.

Сложение чисел в столбик представлено в таблице 5.

Таблица 5 – Сложение чисел в различных системах счисления

| 10-ная система<br>счисления | 2-ная система<br>счисления | 8-ная система<br>счисления | 16-ная система<br>счисления |
|-----------------------------|----------------------------|----------------------------|-----------------------------|
| $+17$                       | $+10001$                   | $+21$                      |                             |
|                             | 1001                       |                            |                             |
|                             | 1010                       |                            |                             |

**Вычитание**. При вычитании чисел в данном разряде при необходимости занимается 1 из старшего разряда. Эта занимаемая 1 равна количеству  $\rho$  единиц данного разряда, где  $\rho$  – основание системы счисления.

Пример 14. Выполнить вычитание чисел 17 и 9 в системах счисления с основанием 10, 2, 8, 16.

Вычитание чисел в столбик представлено в таблице 6.

Таблица 6 – Вычитание чисел в различных системах счисления

| 10-ная система<br>счисления | 2-ная система<br>счисления | 8-ная система<br>счисления | 16-ная система<br>счисления |
|-----------------------------|----------------------------|----------------------------|-----------------------------|
|                             | 10001                      |                            |                             |
|                             | 1001                       |                            |                             |
|                             |                            |                            |                             |

**Умножение**. Выполняя умножение многозначных чисел в различных позиционных системах счисления, можно использовать обычный алгоритм перемножения чисел в столбик, но при этом результаты перемножения и сложения однозначных чисел необходимо заимствовать из соответствующих рассматриваемой системе таблиц умножения и сложения.

Пример 15. Выполнить умножение чисел 5 и 6 в системах счисления с основанием 10, 2, 8, 16.

Умножение чисел в столбик представлено в таблице 7.

Таблица 7 – Умножение чисел в различных системах счисления

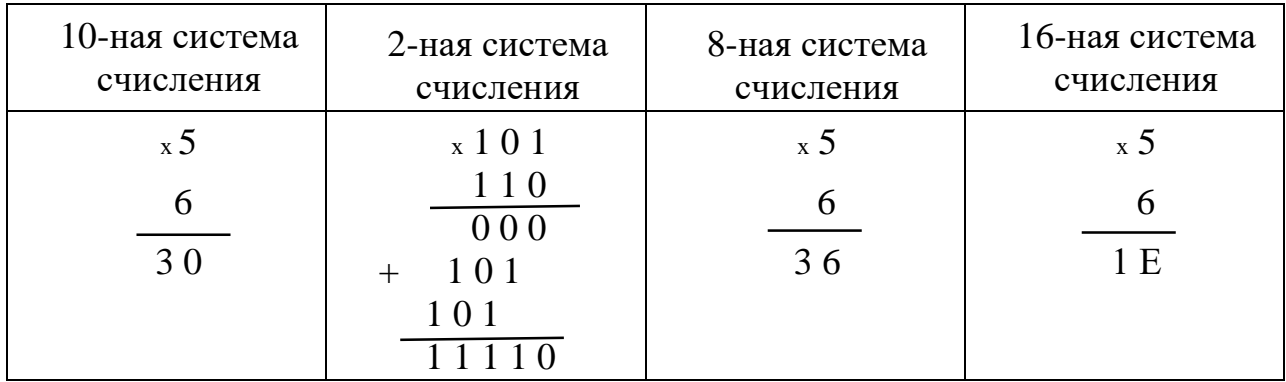

Деление. Деление в любой позиционной системе счисления производится по тем же правилам, как и деление уголком в десятичной системе.

Пример 16. Выполнить деление числа 30 на число 6 в системах счисления с основанием 10, 2, 8, 16.

Деление чисел уголком представлено в таблице 8.

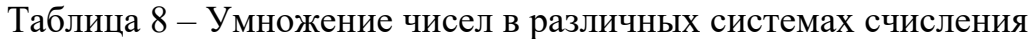

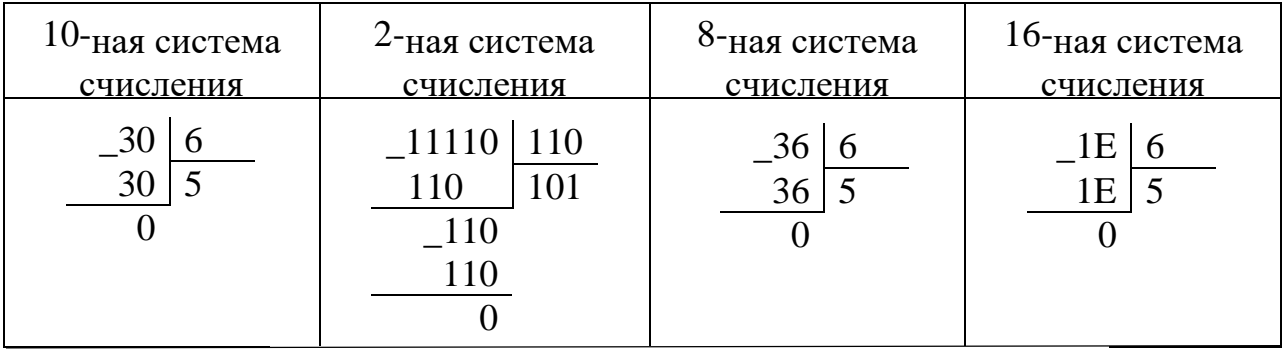

#### 7 Нахождение основания системы счисления

Решение задач на нахождение основания системы счисления для некоторого числа, как правило, сводится к решению полиномиального уравнения. Среди всех корней уравнения необходимо отыскать решение, представленное натуральным числом, большим или равным 2.

Пример 17. Найдите основание х системы счисления, если известно, что число  $2002_x = 130_{10}$ .

Представив заданное число в виде полинома, получим уравнение

 $2x^3 + 0x^2 + 0x + 2x^0 - 130 = 0$ .

которого является удовлетворяющее заданным ограничениям корнем натуральное число 4. Таким образом,  $2002_4 = 130_{10}$ .

Решение задачи на нахождение основания системы счисления для числа разрядностью больше 5 сводится к решению уравнения соответствующего порядка. В этом случае можно прибегнуть к использованию численных методов или попробовать найти решение путем рассуждений.

Пример 18. Найдите основание х системы счисления, если известно, что число  $350214_x = 118924_{10}$ .

Представив заданное число в виде полинома, получим уравнение

$$
3x^5 + 5x^4 + 2x^2 + x - 118920 = 0,
$$

решить которое достаточно сложно. Однако можно заметить, что

1) старшая цифра в записи числа - «5», следовательно, основание системы не может быть меньше 6;

количество разрядов в записи чисел равно, но цифры старших  $(2)$ разрядов числа больше, чем цифры тех же разрядов в его десятичной записи, следовательно, искомое основание меньше 10.

Установив наименьшее и наибольшее вероятные значения, можно решить данную задачу численными методами или простым перебором, подставляя значения в уравнение, или используя схему Горнера.

Решение данной задачи:  $350214_8 = 118924_{10}$ .

Пример 19. В парке 100*q* деревьев: из них 33*q* клены, 22*q* каштаны, 16*q* ели и 17*q* липы. Найдите основание системы счисления, в которой посчитаны деревья.

Всего в парке 100*q* деревьев, составим уравнение:

$$
100q = 33q + 22q + 16q + 17q.
$$

Представим данные числа в 10-ной системе счисления и решим полученное уравнение.

$$
q^{2} = (3q^{1} + 3q^{0}) + (2q^{1} + 2q^{0}) + (q^{1} + 6q^{0}) + (q^{1} + 7q^{0}),
$$
  

$$
q^{2} - 7q - 18 = 0,
$$
  

$$
q = 9.
$$

Таким образом, деревья посчитаны в системе счисления с основанием 9.

#### **8 Представление целых чисел в ЭВМ**

Обычно входные и выходные данные при обработке информации представляются в форме, удобной для человека. Числа люди привыкли изображать в десятичной системе счисления. Для компьютера удобнее двоичная система. Это объясняется тем, что технически гораздо проще реализовать устройства (например, запоминающий элемент) с двумя, а не с десятью устойчивыми состояниями (есть электрический ток – нет тока, намагничен – не намагничен и т.п.). Можно считать, что одно из двух состояний означает единицу, другое – ноль.

Любые данные (числа, символы, графические и звуковые образы) в компьютере представляются в виде последовательностей из нулей и единиц. Эти последовательности можно считать словами в алфавите {0, 1}, так что обработку данных внутри компьютера можно воспринимать как преобразование слов из нулей и единиц по правилам, зафиксированным в микросхемах процессора. Такой взгляд роднит вычислительные машины с абстрактными вычислителями.

19

последовательности из нулей и единиц (член такой Элемент последовательности) называют битом.

Отображение внешней информации во внутреннее представление называется кодированием. Кодом называют как сам способ отображения, так и множество слов (кодовых комбинаций), используемых при кодировании.

Для представления чисел в ЭВМ обычно используют битовые наборы последовательности нулей и единиц фиксированной длины. Организовать обработку наборов фиксированной длины технически легче, чем наборов переменной длины. Позиция в битовом наборе называется разрядом. В ЭВМ разрядом называют также часть регистра (или ячейки памяти), хранящую один бит.

#### 8.1 Целые числа без знака

Как определить, какое целое число представляет тот или иной битовый набор? Возможны разные способы. Например, можно считать, что представляемое число равно количеству единиц в битовым наборе («единичная» система счисления). Такой способ позволяет представить всего  $k$  различных целых чисел от 0 до k-1, где  $k-$  длина набора. Очевидно, что этот способ неэкономный одному и тому же числу могут соответствовать несколько различных наборов. Количество всевозможных битовых наборов длины *k* равно  $2^k$ , поэтому выгоднее различным наборам поставить в соответствие различные числа. Это позволит представить  $2^k$  различных чисел. Обычно рассматривают диапазон целых чисел  $[N; N+2^{k})$ . При  $N=0$  имеем представление беззнаковых (неотрицательных) чисел от 0 до  $2^k$  -1.

Существует всего  $2^k$ ! (количество перестановок из  $2^k$  элементов) способов закодировать беззнаковые числа битовыми наборами. Среди всех этих теоретически возможных способов представления чисел наиболее удобен такой: битовый набор, соответствующий числу, является k-разрядной записью этого числа в двоичной системе счисления. Таким образом, можно реализовать арифметические операции над числами, используя известные школьные алгоритмы поразрядной обработки для битовых наборов.

#### 8.2 Целые числа со знаком

Для представления знаковых целых чисел используются три способа:

1) прямой код;

2) обратный код;

3) дополнительный код.

Все три способа используют самый левый (старший) разряд битового набора длины  $k$  для кодирования знака числа: знак «плюс» кодируется нулем, а «минус» - единицей. Остальные  $k-1$  разрядов (называемые мантиссой или цифровой частью) используются для представления абсолютной величины числа.

Положительные числа (**H** число прямом, обратном  $\mathbf{0}$  B  $\mathbf{M}$ дополнительном кодах изображаются одинаково - цифровая часть содержит двоичную запись числа, в знаковом разряде содержится 0.

Например, для  $k=8$ :

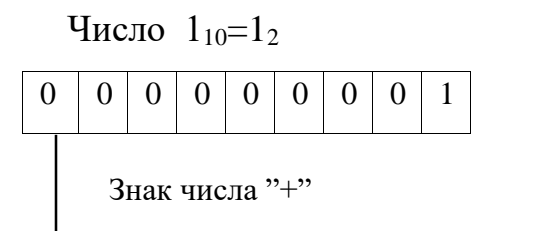

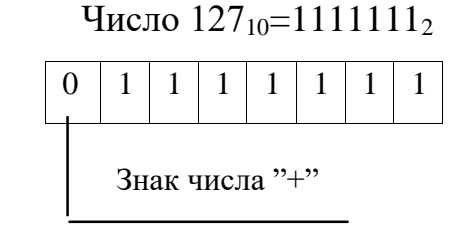

Диапазон представимых чисел:  $0.. 2^{k-1} - 1$ .

Отрицательные целые числа в прямом, обратном и дополнительном кодах имеют разное изображение.

Прямой код отрицательных чисел: в знаковый разряд помещается цифра 1, а в разряды цифровой части числа – двоичный код его абсолютной величины.

Например, при  $k = 8$ :

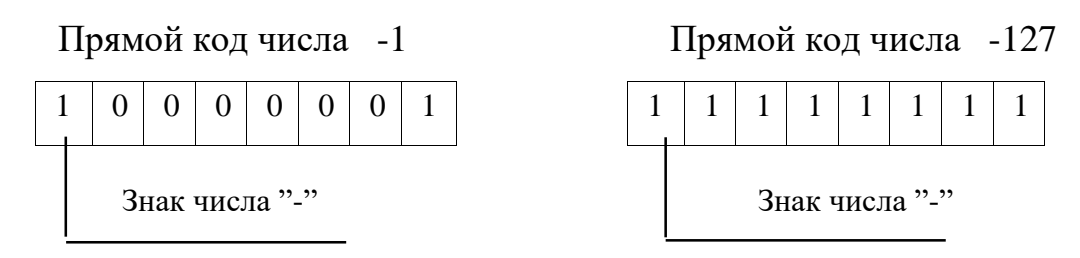

Диапазон представимых чисел:  $-(2^{k-1}-1)$  ..0.

*Обратный код отрицательных чисел* получается инвертированием всех цифр двоичного кода абсолютной величины числа, включая разряд знака: нули заменяются единицами, а единицы нулями.

Например, при *k* = 8:

 Число -1 Число -127 Код модуля числа:

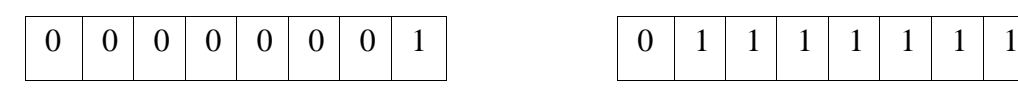

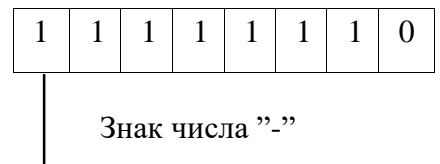

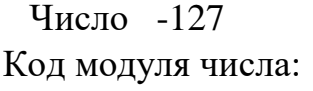

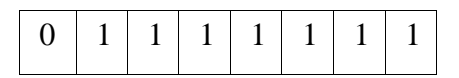

Обратный код числа: Обратный код числа:

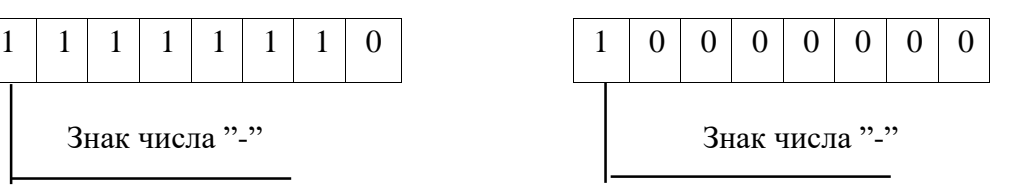

Диапазон представимых чисел:  $-(2^{k-1}-1)$  ..0.

*Дополнительный код отрицательных чисел* получается образованием обратного кода с последующим прибавлением единицы к его младшему разряду.

#### Например,

Дополнительный код числа -1 Дополнительный код числа -127

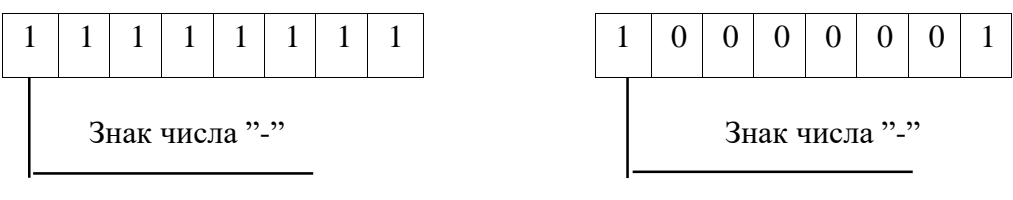

Диапазон представимых чисел:  $-2^{k-1}$ .. – 1 .

Заметим, что ноль имеет два представления в прямом и обратном коде, а в дополнительном коде представление нуля единственно.

Вычисление обратного и дополнительного кодов. Один и тот же битовый набор длины  $k$  можно интерпретировать по-разному:

1) как представление некоторого числа без знака;

2) как представление некоторого числа со знаком (в прямом, обратном или дополнительном коде).

Компьютер не знает, что именно представляет тот или иной битовый набор - для него это просто слово в алфавите  $\{0, 1\}$ , а смысл этого слова известен программисту. Числовым значением такого слова будем называть неотрицательные целое, двоичная (k-разрядная) запись которого совпадает с данным словом.

Пусть  $x$  – число со знаком. Тогда числовое значение его обратного и дополнительного кодов можно определить с помощью функций обр  $(x)$  и доп $(x)$ :

$$
o\tilde{o}p(x) = \begin{cases} x, & e\text{ in } x \ge 0, \\ 2^k - 1 - |x|, & e\text{ in } x < 0. \end{cases}
$$

$$
don(x) = \begin{cases} x, & e\text{ in } x \ge 0, \\ 2^k - |x|, & e\text{ in } x < 0. \end{cases}
$$

Например, при  $k = 8$ :

$$
o\ddot{\theta}p (+1)=\partial on (+1)=1=00000001_2;
$$
  
\n
$$
o\ddot{\theta}p (-127)=255-127=128=10000000_2;
$$
  
\n
$$
o\ddot{\theta}p (-127)=256-127=129=10000001_2;
$$
  
\n
$$
o\ddot{\theta}p (-1)=255-1=254=11111110_2;
$$
  
\n
$$
o\ddot{\theta}p (-1)=256-1=255=11111111_2;
$$
  
\n
$$
o\ddot{\theta}p (-128)=256-128=128=10000000_2.
$$

В обратном коде число 128 не представимо.

В таблице 9 приведены различные интерпретации битовых наборов длины 3.

Таблица 9 – Интерпретация битовых наборов длиной 3.

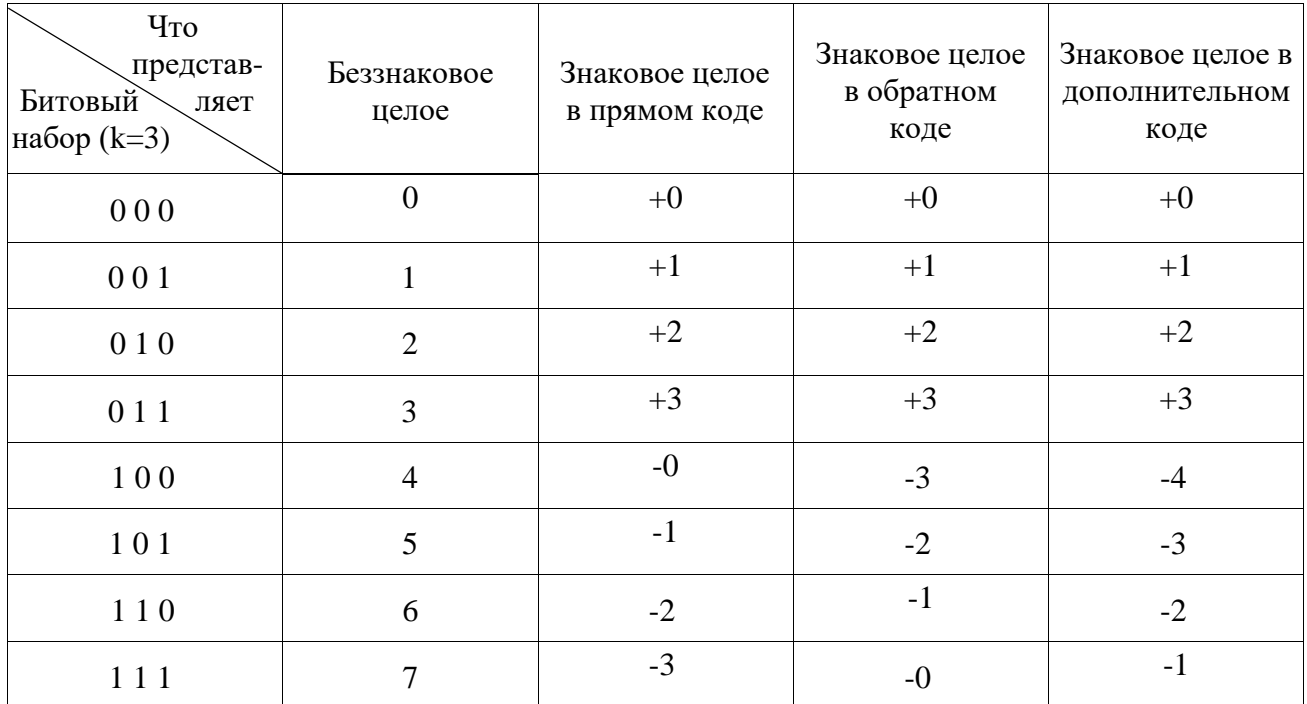

**Диапазоны значений целых чисел.** Целые числа обычно занимают в памяти компьютера один, два или четыре байта (таблица 10). В суперкомпьютерах могут быть и более «длинные» целые.

Таблица 10 – Диапазоны значений целых чисел

| Формат         | Диапазон               |                   |                             |             |  |  |  |  |  |  |
|----------------|------------------------|-------------------|-----------------------------|-------------|--|--|--|--|--|--|
| числа в        |                        | Запись с порядком | Обычная запись              |             |  |  |  |  |  |  |
| байтах         | Со знаком              | Без знака         | Со знаком                   | Без знака   |  |  |  |  |  |  |
|                | $-2^72^7-1$            | $02^8-1$          | $-128127$                   | 0255        |  |  |  |  |  |  |
| 2              | $-2^{15}2^{15}-1$      | $02^{16}-1$       | $-3276832767$               | 065535      |  |  |  |  |  |  |
| $\overline{4}$ | $-2^{31}$ $2^{31}$ - 1 | $02^{32}-1$       | $-2147483648$<br>2147483647 | 04294967295 |  |  |  |  |  |  |

## **9 Представление вещественных чисел в ЭВМ**

### **9.1 Нормализованное представление чисел**

Вещественными числами (в отличие от целых) в компьютерной технике называются числа, имеющие дробную часть. При их изображении во многих языках программирования вместо запятой принято ставить точку. Так, например, число 5 - целое, а числа 5,1 и 5,0 - вещественные. Для удобства отображения чисел, принимающих значения из достаточно широкого диапазона (то есть, как очень маленьких, так и очень больших), используется форма записи чисел с порядком основания системы счисления. Например, десятичное число 1,75 можно в этой форме представить так:

$$
1,75 \cdot 10^{0} = 0,175 \cdot 10^{1} = 0,0175 \cdot 10^{2} = \dots,
$$

или так:

$$
17,5 \cdot 10^{-1} = 175,0 \cdot 10^{-2} = 1750,0 \cdot 10^{-3} = \dots
$$

Любое число N в системе счисления с основанием д можно записать в виде  $N=M q^p$ , где M называется мантиссой числа, а  $p$  – порядком. Такой способ записи чисел называется представлением с плавающей точкой. Если «плавающая» точка расположена в мантиссе перед первой значащей цифрой, то фиксированном количестве разрядов, отведённых при ПОД мантиссу, обеспечивается запись максимального количества значащих цифр числа, то есть максимальная точность представления числа в машине. Из этого следует, что мантисса должна быть правильной дробью, первая цифра которой отлична от нуля:  $M \in [0,1; 1)$ . Такое, наиболее выгодное для компьютера, представление вещественных чисел называется нормализованным. Мантиссу и порядок  $q$ - ичного числа принято записывать в системе с основанием  $q$ , а само основание - в десятичной системе.

Примеры нормализованного представления чисел в десятичной и двоичной системах счисления приведены в таблице 11.

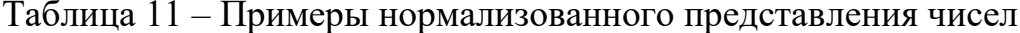

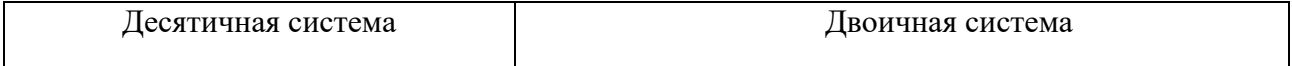

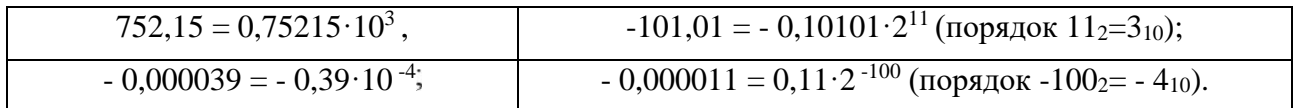

Вещественные числа в компьютерах различных типов записываются покомпьютер обычно разному.  $\Pi$ ри **MOTE** предоставляет программисту возможность выбора из нескольких числовых форматов наиболее подходящего для конкретной задачи - с использованием четырех, шести, восьми или десяти байтов. В качестве примера приведем характеристики форматов вещественных чисел, используемых IBM-совместимыми персональными компьютерами (таблица 12).

| Форматы            | Размер в | Примерный диапазон          | Количество      |  |
|--------------------|----------|-----------------------------|-----------------|--|
| вещественных чисел | байтах   | абсолютных значений         | значащих        |  |
|                    |          |                             | десятичных цифр |  |
| Одинарный          |          | $10^{-45}$ 10 <sup>38</sup> | 7 или 8         |  |
| Вещественный       | 6        | $10^{-39}$ $10^{38}$        | 11 или 12       |  |
| Двойной            |          | $10^{-324}$ . $10^{308}$    | 15 или 16       |  |
| Расширенный        | 10       | $10^{-4932}$ $10^{4932}$    | 19 или 20       |  |

Таблица 12 – Характеристики форматов вещественных чисел

### 9.2 Представление в виде набора битов

Числа с плавающей точкой представляются в виде битовых наборов, в которых отводятся разряды для мантиссы, порядка, знака числа и знака порядка (рисунок 10).

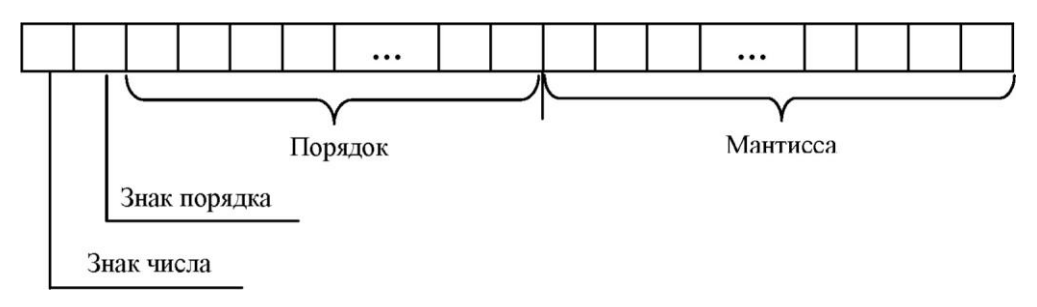

Рисунок 10 - Формат представления чисел с плавающей точкой

Чем больше разрядов отводится под запись мантиссы, тем выше точность представления числа. Чем больше разрядов занимает порядок, тем шире диапазон от наименьшего отличного от нуля числа до наибольшего числа, представимого в машине при заданном формате.

Покажем на примерах, как записываются некоторые числа в нормализованном виде в четырехбайтовом формате с семью разрядами для записи порядка.

Запись числа 6,25<sub>10</sub> = 110,01<sub>2</sub>=0,11001·2<sup>11</sup> представлена на рисунке 11.

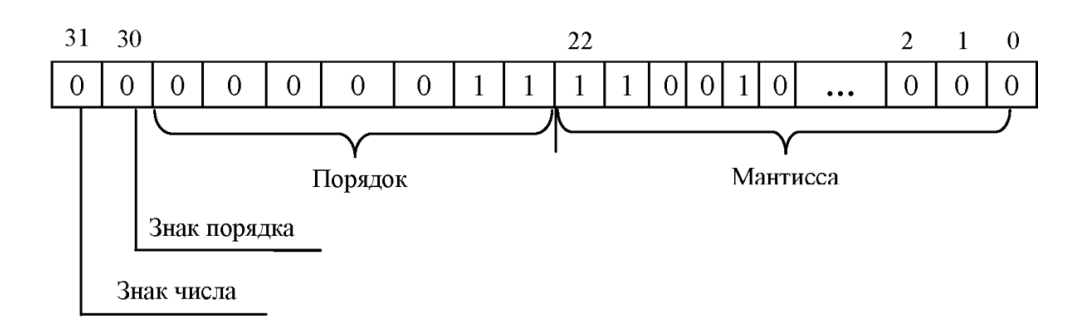

Рисунок 11 – Пример записи числа в виде битового набора

Запись числа  $-0.125_{10} = -0.001_{2} = -0.1 \cdot 2^{-10}$  (отрицательный порядок в дополнительном коде) представлена на рисунке 12.

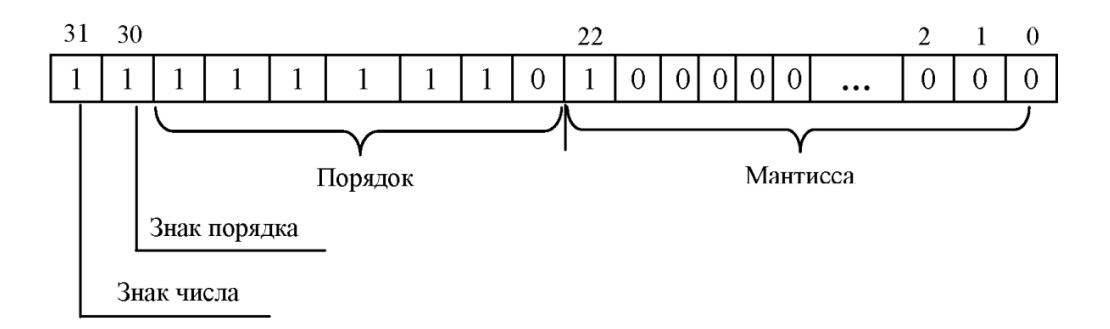

Рисунок 12 – Пример записи числа в виде битового набора

#### **10 Задания для самостоятельного решения**

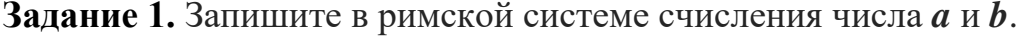

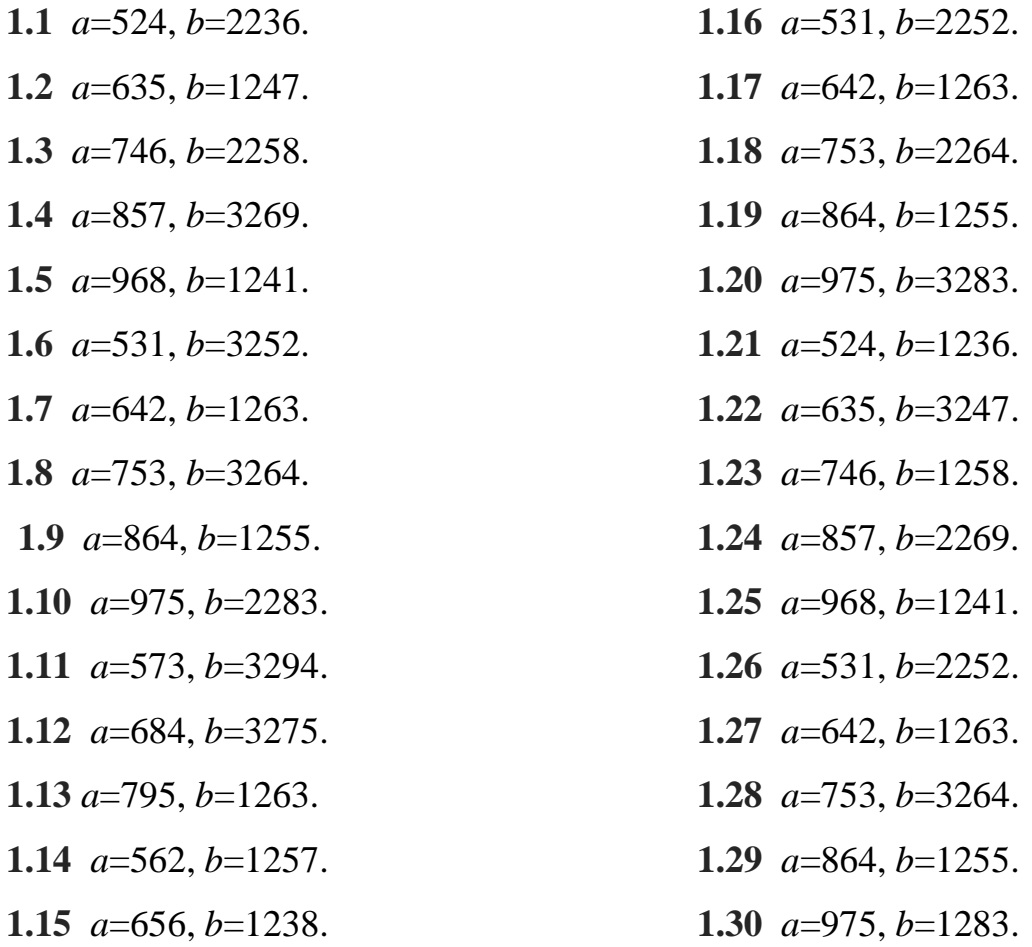

Задание 2. Запишите алфавит позиционной системы счисления с основанием а.

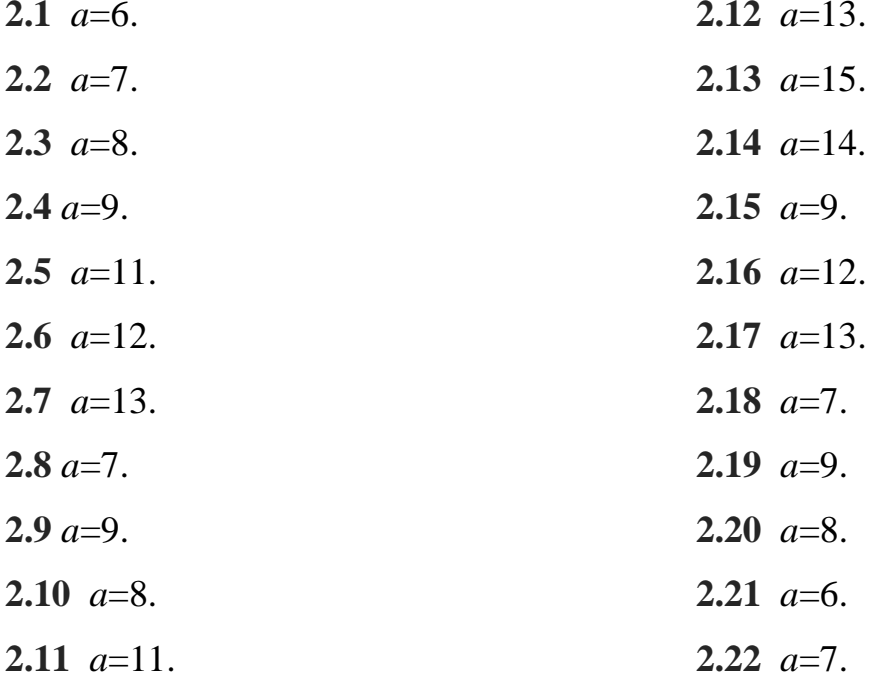

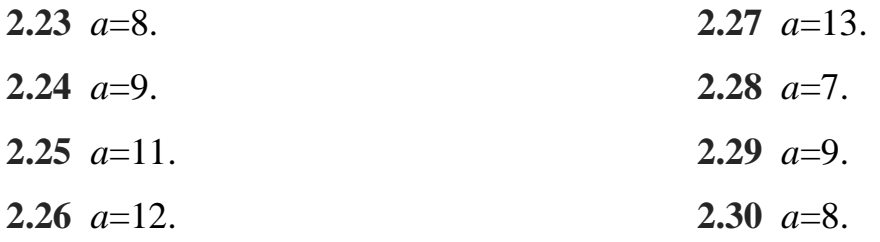

Задание 3. Переведите целые числа  $a, b$  и  $c$  из одной системы счисления в другую.

3.1  $a=2340_5 \rightarrow \ldots_{10}$ ,  $b=4285 \rightarrow \ldots_{7}$ ,  $c=29C_{16} \rightarrow \ldots_{10}$ . 3.2  $a=4321_5 \rightarrow \dots_{10}$ ,  $b=4394 \rightarrow \dots_{7}$ ,  $c=15A_{16} \rightarrow \dots_{10}$ . 3.3  $a=10245 \rightarrow \dots 10$ ,  $b=5067 \rightarrow \dots 7$ ,  $c=2F8_{16} \rightarrow \dots 10$ . 3.4  $a=24435 \rightarrow \dots 10$ ,  $b=3781 \rightarrow \dots 7$ ,  $c=37E_{16} \rightarrow \dots 10$ . 3.5  $a=31225 \rightarrow \dots 10$ ,  $b=6296 \rightarrow \dots 7$ ,  $c=1AC_{16} \rightarrow \dots 10$ . 3.6  $a=3154$ <sup>7</sup> $\rightarrow$ ...<sub>10</sub>,  $b=7218$  $\rightarrow$ ...<sub>6</sub>,  $c=2B4$ <sub>15</sub> $\rightarrow$ ...10. 3.7  $a=4262$ <sup>7</sup> $\rightarrow \dots$ 10,  $b=3749$  $\rightarrow \dots$ 6,  $c=1E2$ <sub>15</sub> $\rightarrow \dots$ 10. 3.8  $a=1463$ <sup>7</sup> $\rightarrow \dots$  10,  $b=1847$  $\rightarrow \dots$  6,  $c=28B$ <sub>15</sub> $\rightarrow \dots$  10. 3.9  $a=3251$ <sup>7</sup> $\rightarrow$ ...10,  $b=5834$  $\rightarrow$ ...6,  $c=4DA$ <sub>15</sub> $\rightarrow$ ...10. 3.10  $a=2464$ <sup>7</sup> $\rightarrow \dots$ 10,  $b=3769$  $\rightarrow \dots$ 6,  $c=49E_{15}$  $\rightarrow \dots$ 10. 3.11  $a=4A30_{11} \rightarrow \dots$   $b=2757 \rightarrow \dots$  11,  $c=26A_{14} \rightarrow \dots$  10. 3.12  $a=3893_{11} \rightarrow \dots_{10}$ ,  $b=3690 \rightarrow \dots_{11}$ ,  $c=1D7_{14} \rightarrow \dots_{10}$ . 3.13  $a=47A3_{11} \rightarrow \dots_{10}$ ,  $b=6784 \rightarrow \dots_{11}$ ,  $c=45A_{14} \rightarrow \dots_{10}$ . 3.14  $a=3093_{11} \rightarrow \dots$   $b=2891 \rightarrow \dots$   $c=3C9_{14} \rightarrow \dots$  10. 3.15  $a=27A2_{11} \rightarrow \dots_{10}$ ,  $b=5907 \rightarrow \dots_{11}$ ,  $c=48D_{14} \rightarrow \dots_{10}$ . 3.16  $a=3154_6 \rightarrow \ldots$  (b=2599 $\rightarrow \ldots$  (c=4A7<sub>13</sub> $\rightarrow \ldots$  10. 3.17  $a=4312_6 \rightarrow \ldots$  10,  $b=9037 \rightarrow \ldots$  9,  $c=39C_{13} \rightarrow \ldots$  10. 3.18  $a=4352, \rightarrow \dots$  10,  $b=3495 \rightarrow \dots$  9,  $c=86C_{13} \rightarrow \dots$  10. 3.19  $a=3321_6 \rightarrow ...$  10,  $b=5392 \rightarrow ...$   $c=24A_{13} \rightarrow ...$  10. 3.20  $a=2431_6 \rightarrow \ldots$   $b=2460 \rightarrow \ldots$   $c=3C7_{13} \rightarrow \ldots$  10. 3.21  $a=2730_9 \rightarrow \dots_{10}$ ,  $b=3858 \rightarrow \dots_{13}$ ,  $c=4AB_{12} \rightarrow \dots_{10}$ . 3.22  $a=1725$ <sup>3</sup> $\rightarrow$ ...<sub>10</sub>,  $b=4861$  $\rightarrow$ ...<sub>13</sub>,  $c=52B_{12}$  $\rightarrow$ ...10. 3.23  $a=25849 \rightarrow \dots 10$ ,  $b=5983 \rightarrow \dots 13$ ,  $c=6B212 \rightarrow \dots 10$ .

3.24 
$$
a=1653_9 \rightarrow ..._{10}
$$
,  $b=5830 \rightarrow ..._{13}$ ,  $c=5AA_{12} \rightarrow ..._{10}$ .  
\n3.25  $a=3172_9 \rightarrow ..._{10}$ ,  $b=8177 \rightarrow ..._{13}$ ,  $c=74B_{12} \rightarrow ..._{10}$ .  
\n3.26  $a=3A4C_{13} \rightarrow ..._{10}$ ,  $b=5379 \rightarrow ..._{12}$ ,  $c=5A3_{11} \rightarrow ..._{10}$ .  
\n3.27  $a=4B28_{13} \rightarrow ..._{10}$ ,  $b=4198 \rightarrow ..._{12}$ ,  $c=479_{11} \rightarrow ..._{10}$ .  
\n3.28  $a=3C94_{13} \rightarrow ..._{10}$ ,  $b=3696 \rightarrow ..._{12}$ ,  $c=A36_{11} \rightarrow ..._{10}$ .  
\n3.29  $a=63B5_{13} \rightarrow ..._{10}$ ,  $b=2787 \rightarrow ..._{12}$ ,  $c=453_{11} \rightarrow ..._{10}$ .  
\n3.30  $a=25A4_{13} \rightarrow ..._{10}$ ,  $b=1891 \rightarrow ..._{12}$ ,  $c=285_{11} \rightarrow ..._{10}$ .

Задание 4. Используя таблицу соответствия записи чисел в двоичной, восьмеричной, шестнадцатеричной системах счисления, переведите числа *а* и **b** из одной системы счисления в другую.

4.1  $a=A149_{16} \rightarrow \ldots$ ,  $b=10011101101_2 \rightarrow \ldots$ . 4.2  $a=1F7B_{16} \rightarrow \ldots$ ,  $b=11011001011 \rightarrow \ldots$ . 4.3  $a=529E_{16} \rightarrow \ldots$ ,  $b=10100110100_2 \rightarrow \ldots$ . 4.4  $a=2A7B_{16} \rightarrow \ldots$ ,  $b=10001101101 \rightarrow \ldots$ . 4.5  $a=13CD_{16} \rightarrow \dots$ ,  $b=11101101000 \rightarrow \dots$ . 4.6  $a=364C_{16} \rightarrow \ldots$ ,  $b=10011011101 \rightarrow \ldots$ . 4.7  $a=99E2_{16} \rightarrow \ldots$ ,  $b=1010011101110 \rightarrow \ldots$ . 4.8  $a=16B9_{16} \rightarrow \ldots$ ,  $b=1110110100001 \rightarrow \ldots$ . 4.9  $a=8C8A_{16} \rightarrow \ldots$ ,  $b=1001110100111 \rightarrow \ldots$ . 4.10  $a=187E_{16} \rightarrow \ldots$ ,  $b=1011011110101 \rightarrow \ldots$ . 4.11  $a=57AC_{16} \rightarrow \ldots$ ,  $b=1100111010001 \rightarrow \ldots$ . 4.12  $a=46C6_{16} \rightarrow \ldots$ ,  $b=1001101101000 \rightarrow \ldots$ 4.13  $a=3B1E_{16} \rightarrow \ldots$ ,  $b=1011100101010 \rightarrow \ldots$ . 4.14  $a = A29E_{16} \rightarrow \ldots$ ,  $b = 1001101010010 \rightarrow \ldots$ 4.15  $a = F73D_{16} \rightarrow \ldots$ ,  $b = 1100100010111 \rightarrow \ldots$ . 4.16  $a=26DF_{16} \rightarrow \ldots$ ,  $b=1110010100011 \rightarrow \ldots$ 4.17  $a = A286_{16} \rightarrow \dots$ ,  $b = 1100100101011 \rightarrow \dots$ 4.18  $a = F037_{16} \rightarrow \dots$ ,  $b = 1101110100101 \rightarrow \dots$ 4.19  $a=2BOE_{16} \rightarrow \ldots$ ,  $b=1100100011110 \rightarrow \ldots$ 30

4.20  $a=35AC_{16} \rightarrow \ldots$ ,  $b=1001000111011 \rightarrow \ldots$ 4.21  $a=57C4_{16} \rightarrow \ldots$ ,  $b=1000111011110 \rightarrow \ldots$ 4.22  $a = E105_{16} \rightarrow \dots$ ,  $b = 1101010011101 \rightarrow \dots$ 4.23  $a = F963_{16} \rightarrow \dots$ ,  $b = 1101101001100 \rightarrow \dots$ 4.24  $a = B428_{16} \rightarrow \ldots$ ,  $b = 1001011100100 \rightarrow \ldots$ . 4.25  $a=83DB_{16} \rightarrow \dots$ ,  $b=1010010110111 \rightarrow \dots$ 4.26  $a=569F_{16} \rightarrow \ldots$ ,  $b=1101101101111 \rightarrow \ldots$ . 4.27  $a=1A3E_{16} \rightarrow \ldots$ ,  $b=1101001101110 \rightarrow \ldots$ 4.28  $a=2B9D_{16} \rightarrow \ldots$ ,  $b=1011010010001 \rightarrow \ldots$ 4.29  $a = D302_{16} \rightarrow \dots$ ,  $b = 10010010011 \rightarrow \dots$ 4.30  $a = A7B8_{16} \rightarrow \dots$ ,  $b = 10110110001 \rightarrow \dots$ .

Задание 5. Сравните числа а и b.

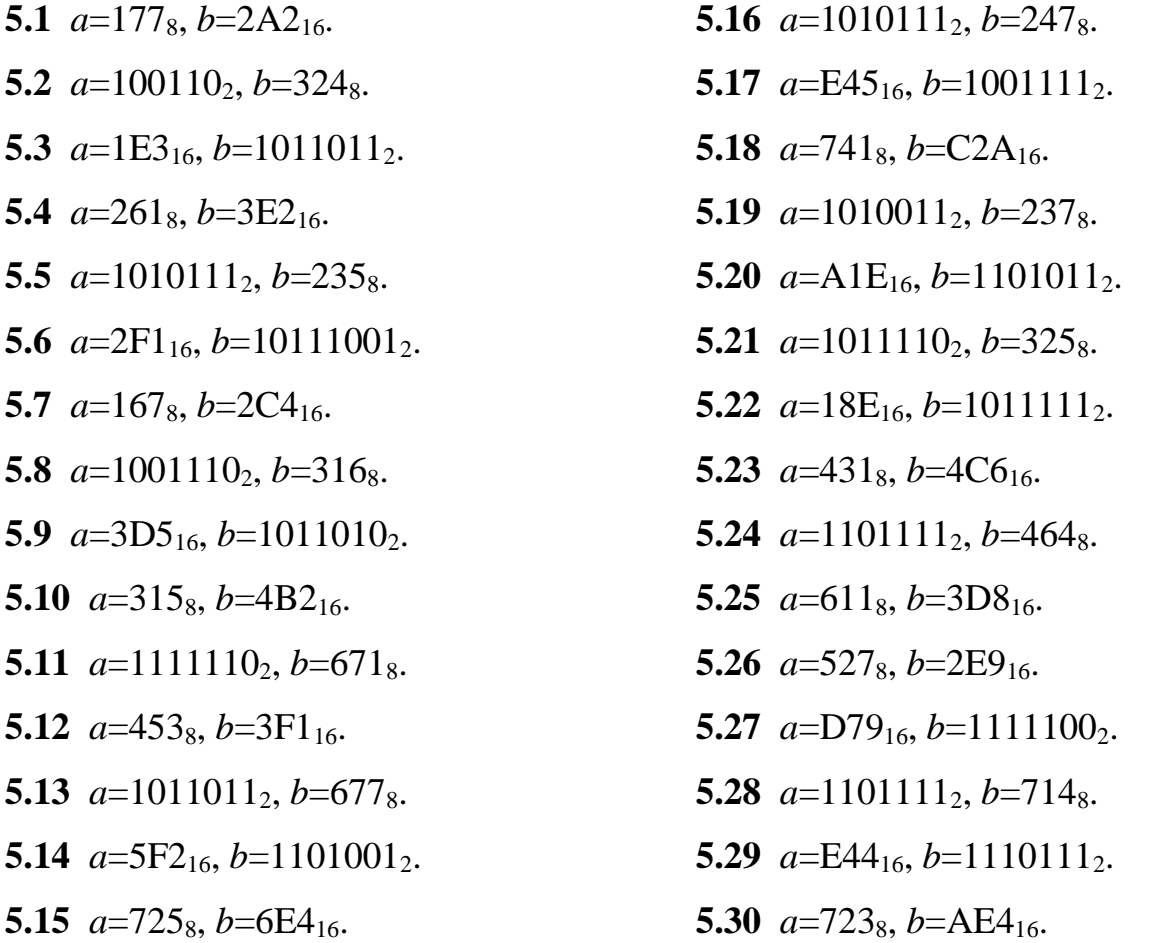

Задание 6. Число *х* записали сначала в системе счисления с основанием 16, а затем в системе счисления с основанием 8. Укажите это число в десятеричной системе счисления, если число *х* в 16-ой системе счисления оканчивается на  $a_{16}$ , а в 8-ой системе счисления – трехзначное и начинается с  $b_8$ .

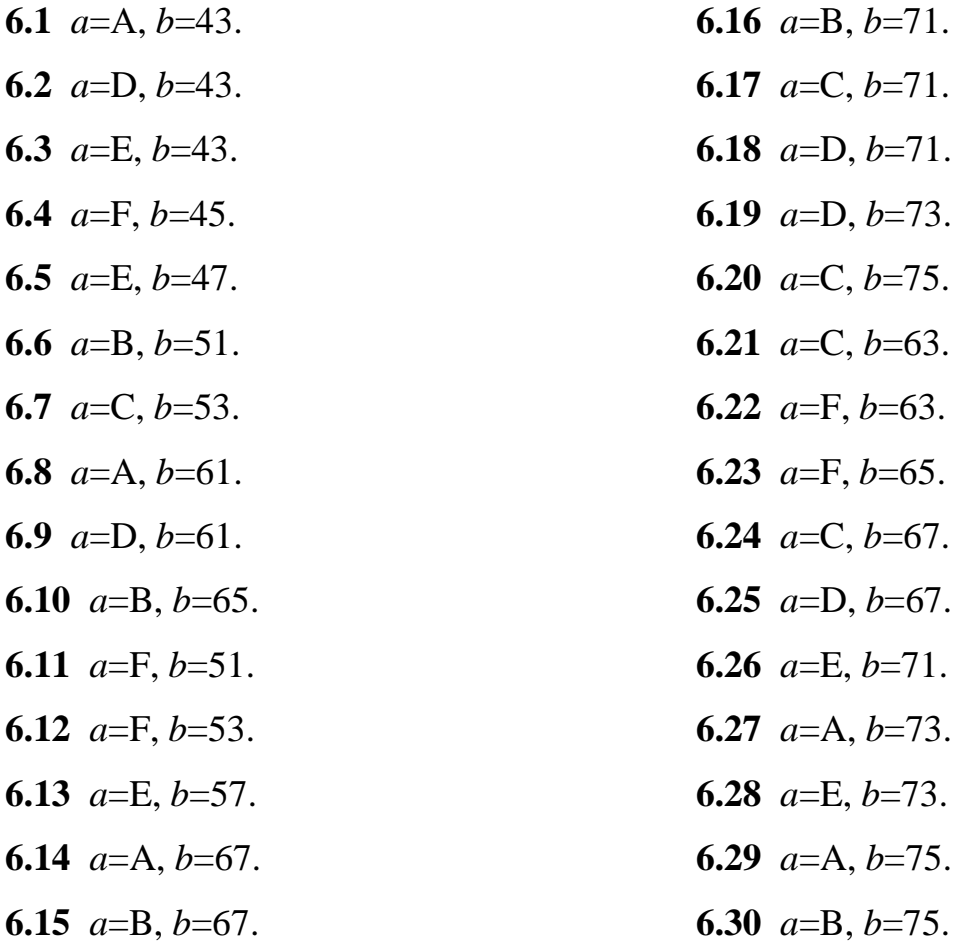

Задание 7. Напишите наименьшее ближайшее целое число для заданного

числа *а*.

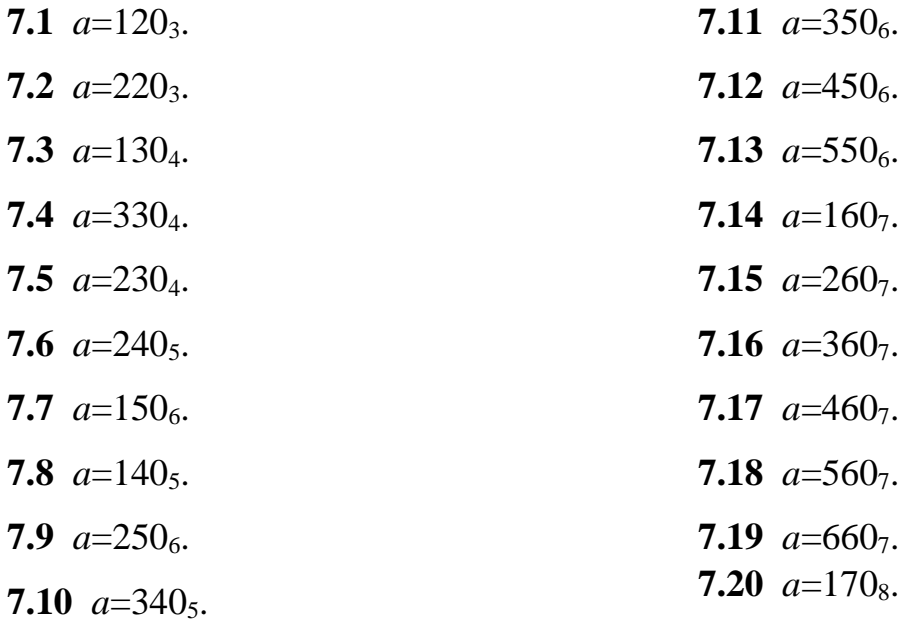

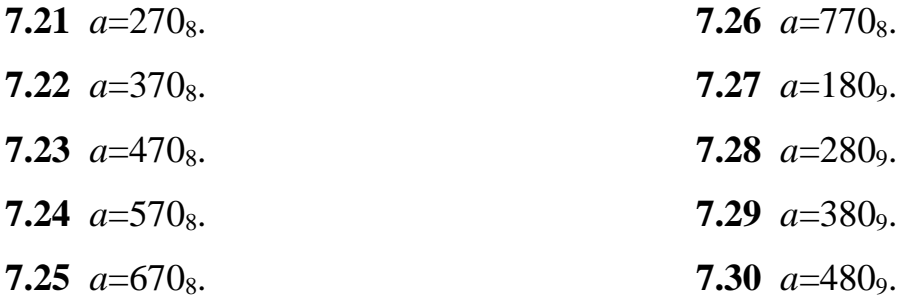

Задание 8. Переведите число а в десятичную систему счисления, используя схему Горнера.

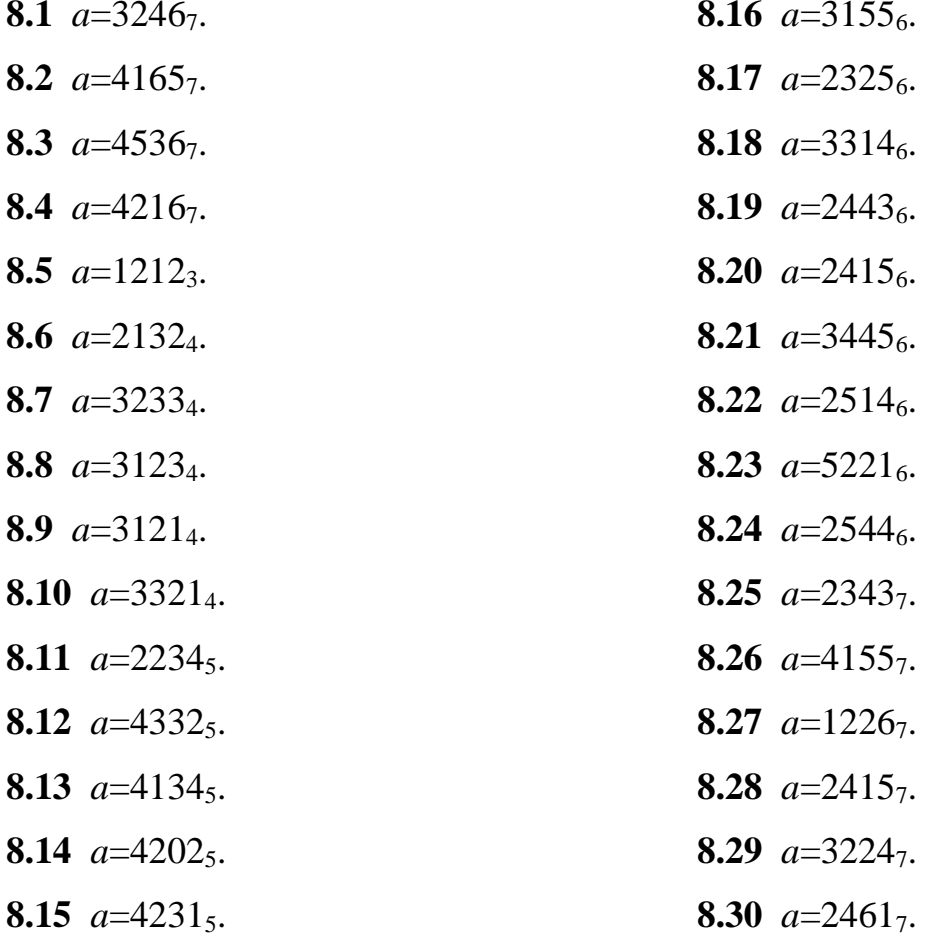

Задание 9. Переведите числа а и b из десятичной системы счисления в системы счисления с основанием 2, 8, 16 с точностью 5 знаков после точки.

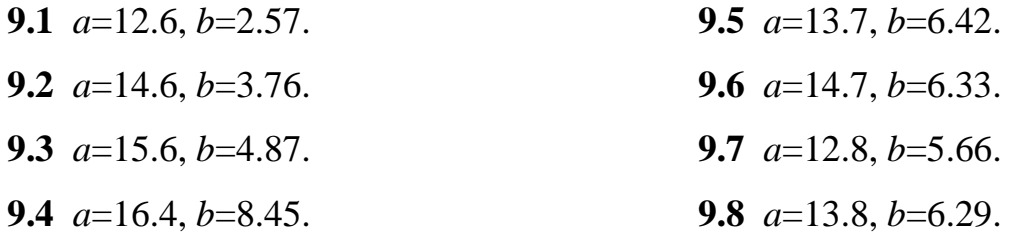

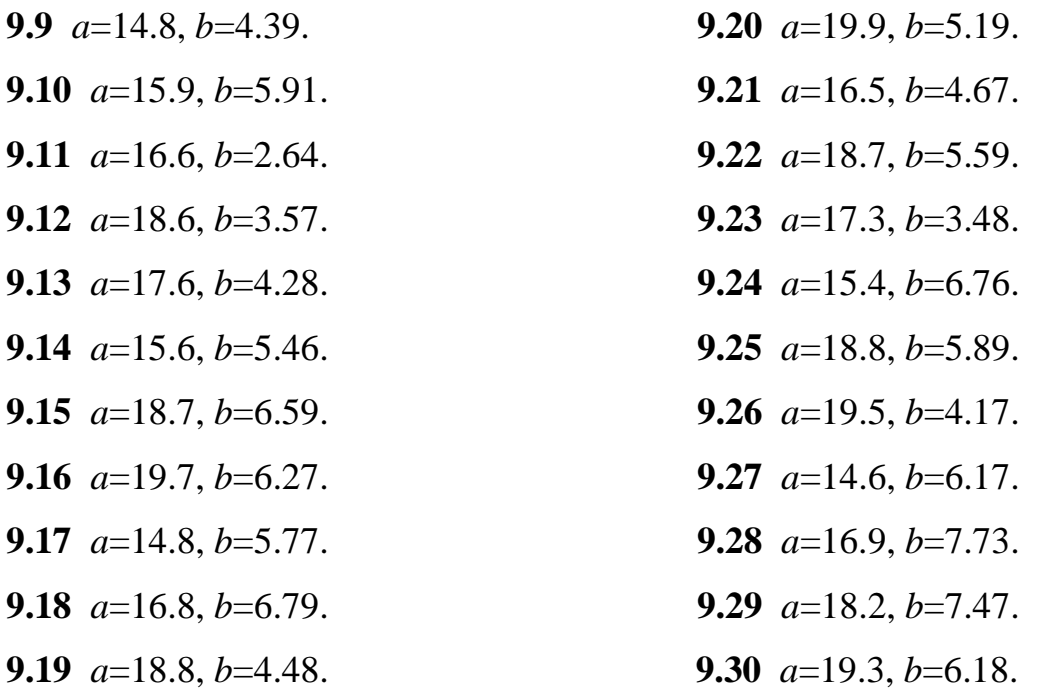

Задание 10. Значение выражения G записали в системе счисления с основанием *а*. Сколько цифр *b* содержится в этой записи?

10.1  $G = 2.5^{10} + 4.5^5 - 15.5^6 - 27$ ,  $a=5$ ,  $b=4$ . 10.2  $G = 4.25^5 + 3.25^3 - 2.25^4 - 42$ ,  $a=5$ ,  $b=3$ . 10.3  $G = 3.25^5 + 2.5^7 - 4.5^9 - 111$ ,  $a=5$ ,  $b=2$ . 10.4  $G = 25^5 + 3.5^6 - 2.25^4 - 94$ ,  $a=5$ ,  $b=1$ . 10.5  $G = 2.25^5 + 4.5^5 - 20.5^6 - 125$ ,  $a=5$ ,  $b=0$ . 10.6  $G = 2 \cdot 4^{10} + 3 \cdot 2^{10} - 2 \cdot 4^7 - 17$ , a=4, b=3. 10.7  $G = 3.16^5 + 2.4^6 - 2^{18} - 22$ ,  $a=4$ ,  $b=2$ . 10.8  $G = 2.16^5 + 2.2^8 - 3.4^8 - 31$ , a=4, b=1. 10.9  $G = 5.36^5 + 3.6^6 - 4.6^9 - 19$ , a=6, b=5. 10.10  $G = 2.6^{10} + 6^5 - 12.6^7 - 44$ , a=6, b=4. 10.11  $G = 2.36^5 + 12.6^4 - 3.6^8 - 15$ ,  $a=6, b=3$ . 10.12  $G = 3.36^5 + 18.6^6 - 2.6^9 - 202$ , a=6, b=2. 10.13  $G = 2.36^5 + 2.6^4 - 30.6^7 - 59$ , a=6, b=1. 10.14  $G = 5.36^5 + 4.6^4 - 18.6^7 - 31$ , a=6, b=0. 10.15  $G = 3 \cdot 7^{10} + 7^6 - 35 \cdot 7^6 - 41$ ,  $a=7$ ,  $b=6$ . 10.16  $G = 6.7^9 + 4.49^5 - 5.7^8 - 63$ , a=7, b=5.

10.17 
$$
G = 5 \cdot 7^7 + 49^5 - 4 \cdot 7^5 - 115
$$
,  $a=7$ ,  $b=4$ .  
\n10.18  $G = 4 \cdot 7^{10} + 4 \cdot 49^4 - 3 \cdot 7^9 - 193$ ,  $a=7$ ,  $b=3$ .  
\n10.19  $G = 3 \cdot 7^{10} + 2 \cdot 49^4 - 5 \cdot 7^7 - 131$ ,  $a=7$ ,  $b=2$ .  
\n10.20  $G = 5 \cdot 49^5 + 2 \cdot 49^3 - 6 \cdot 7^7 - 41$ ,  $a=7$ ,  $b=1$ .  
\n10.21  $G = 3 \cdot 7^5 + 2 \cdot 49^5 - 6 \cdot 7^3 - 77$ ,  $a=7$ ,  $b=0$ .  
\n10.22  $G = 7 \cdot 9^7 + 81^5 - 3^{11} - 82$ ,  $a=9$ ,  $b=8$ .  
\n10.23  $G = 8 \cdot 3^{10} + 8 \cdot 81^5 - 9^7 - 110$ ,  $a=9$ ,  $b=7$ .  
\n10.24  $G = 7 \cdot 9^7 + 2 \cdot 81^5 - 3^{11} - 165$ ,  $a=9$ ,  $b=6$ .  
\n10.25  $G = 6 \cdot 9^6 + 6 \cdot 81^5 - 3 \cdot 9^7 - 43$ ,  $a=9$ ,  $b=5$ .  
\n10.26  $G = 5 \cdot 3^{10} + 3 \cdot 81^5 - 6 \cdot 9^4 - 77$ ,  $a=9$ ,  $b=4$ .  
\n10.27  $G = 4 \cdot 9^5 + 2 \cdot 81^5 - 7 \cdot 3^8 - 51$ ,  $a=9$ ,  $b=3$ .  
\n10.28  $G = 3^{17} + 3 \cdot 81^5 - 8 \cdot 9^9 - 61$ ,  $a=9$ ,  $b=2$ .  
\n10.29  $G = 6 \cdot$ 

Задание 11. Найдите значение выражений  $a+b$ ,  $a-c$ ,  $b/d$ ,  $c*d$ . 11.1  $a=1101011_2$ ,  $b=1011001_2$ ,  $c=1100_2$ ,  $d=101_2$ . 11.2  $a=1101110_2$ ,  $b=1110111_2$ ,  $c=1001_2$ ,  $d=101_2$ . 11.3  $a=1110101_2$ ,  $b=1111001_2$ ,  $c=1011_2$ ,  $d=110_2$ . 11.4  $a=1011101_2$ ,  $b=1010111_2$ ,  $c=1110_2$ ,  $d=110_2$ . 11.5  $a=1101011_2$ ,  $b=1110111_2$ ,  $c=1010_2$ ,  $d=111_2$ . 11.6  $a=1011011_2$ ,  $b=1001001_2$ ,  $c=1101_2$ ,  $d=111_2$ . 11.7  $a=1101011_2$ ,  $b=1011001_2$ ,  $c=1001_2$ ,  $d=110_2$ . **11.8**  $a=1101110_2$ ,  $b=1110111_2$ ,  $c=1010_2$ ,  $d=110_2$ . 11.9  $a=1110101_2$ ,  $b=1111001_2$ ,  $c=1011_2$ ,  $d=111_2$ . 11.10  $a=1011101_2$ ,  $b=1010111_2$ ,  $c=1100_2$ ,  $d=111_2$ . 11.11  $a=1101011_2$ ,  $b=1110111_2$ ,  $c=1110_2$ ,  $d=101_2$ . 11.12  $a=1011011_2$ ,  $b=1001001_2$ ,  $c=1101_2$ ,  $d=101_2$ . 11.13  $a=1110011_2$ ,  $b=10110112$ ,  $c=1001_2$ ,  $d=111_2$ .

11.14  $a=1111110_2$ ,  $b=1100111_2$ ,  $c=1010_2$ ,  $d=111_2$ .

11.15 
$$
a=1110111_2
$$
,  $b=1110101_2$ ,  $c=1011_2$ ,  $d=101_2$ .  
\n11.16  $a=1011111_2$ ,  $b=1010101_2$ ,  $c=1100_2$ ,  $d=101_2$ .  
\n11.17  $a=1111010_2$ ,  $b=1110001_2$ ,  $c=1110_2$ ,  $d=110_2$ .  
\n11.18  $a=1111010_2$ ,  $b=1000101_2$ ,  $c=1101_2$ ,  $d=110_2$ .  
\n11.19  $a=1110011_2$ ,  $b=1011011_2$ ,  $c=1001_2$ ,  $d=101_2$ .  
\n11.20  $a=1111111_2$ ,  $b=1100111_2$ ,  $c=1010_2$ ,  $d=110_2$ .  
\n11.21  $a=1110111_2$ ,  $b=1110101_2$ ,  $c=1011_2$ ,  $d=111_2$ .  
\n11.22  $a=1011111_2$ ,  $b=1010101_2$ ,  $c=1100_2$ ,  $d=101_2$ .  
\n11.23  $a=1111010_2$ ,  $b=1110001_2$ ,  $c=1100_2$ ,  $d=111_2$ .  
\n11.24  $a=1111010_2$ ,  $b=1000101_2$ ,  $c=1001_2$ ,  $d=111_2$ .  
\n11.26  $a=1111111_2$ ,  $b=1100111_2$ ,  $c=1001_2$ ,  $d=101_2$ .  
\n11.27  $a=1110111_2$ ,  $b=1011011_2$ , 

Задание 12. В системе счисления с некоторым основанием десятичное число а записывается в виде **b**. Укажите это основание.

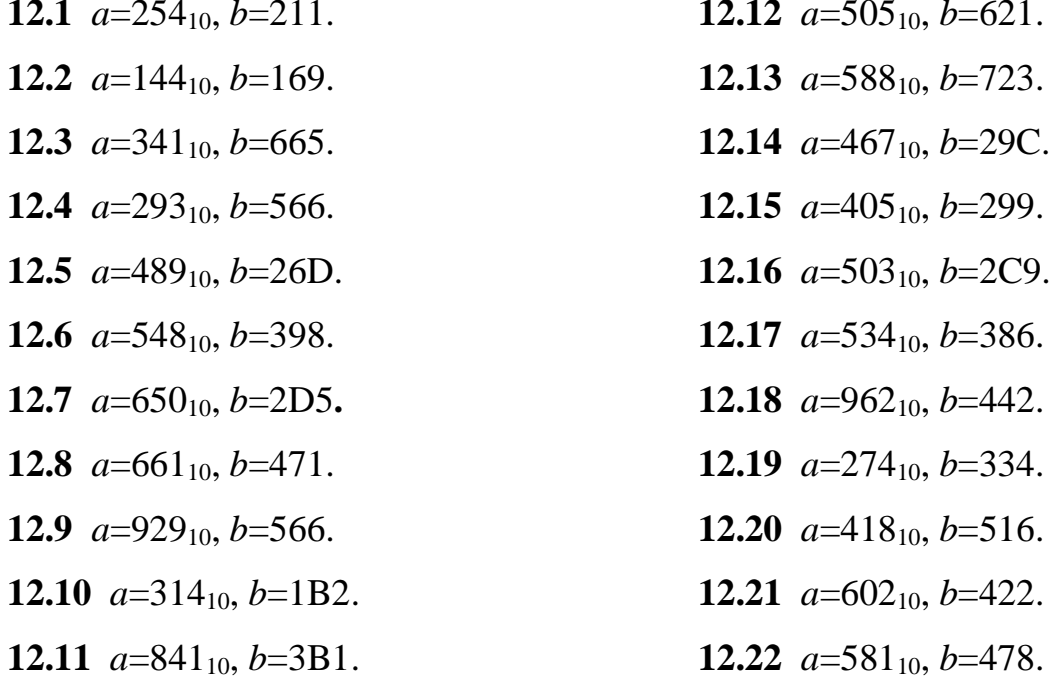

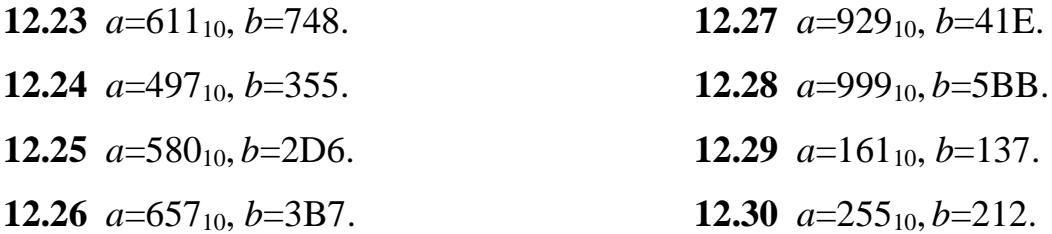

Задание 13. В библиотеку поступили новые книги общим числом а шт. из них  $b$  – справочных изданий,  $c$  – учебных и  $d$  – досуговых. Найдите основание системы, в которой посчитаны книги.

37

13.1  $a=233$ ,  $b=23$ ,  $c=112$ ,  $d=32$ . 13.2  $a=125$ ,  $b=20$ ,  $c=33$ ,  $d=32$ . 13.3  $a=124$ ,  $b=21$ ,  $c=35$ ,  $d=24$ . 13.4  $a=323$ ,  $b=32$ ,  $c=112$ ,  $d=113$ . 13.5  $a=133$ ,  $b=30$ ,  $c=41$ ,  $d=12$ . 13.6  $a=143$ ,  $b=31$ ,  $c=43$ ,  $d=14$ . 13.7  $a=101, b=23, c=31, d=14.$ 13.8  $a=120$ ,  $b=30$ ,  $c=33$ ,  $d=13$ . 13.9  $a=134$ ,  $b=14$ ,  $c=21$ ,  $d=44$ . 13.10  $a=121$ ,  $b=22$ ,  $c=20$ ,  $d=35$ . 13.11  $a=133$ ,  $b=13$ ,  $c=23$ ,  $d=42$ . 13.12  $a=102$ ,  $b=22$ ,  $c=20$ ,  $d=30$ . 13.13  $a=121$ ,  $b=21$ ,  $c=23$ ,  $d=33$ . 13.14  $a=140$ ,  $b=14$ ,  $c=31$ ,  $d=40$ . 13.15  $a=121$ ,  $b=12$ ,  $c=25$ ,  $d=40$ . **13.16**  $a=120$ ,  $b=31$ ,  $c=24$ ,  $d=32$ . 13.17  $a=123$ ,  $b=33$ ,  $c=31$ ,  $d=15$ . 13.18  $a=105$ ,  $b=31$ ,  $c=26$ ,  $d=15$ . 13.19  $a=230$ ,  $b=103$ ,  $c=13$ ,  $d=102$ . 13.20  $a=131, b=35, c=31, d=21$ . 13.21  $a=110$ ,  $b=33$ ,  $c=24$ ,  $d=20$ . 13.22  $a=144$ ,  $b=100$ ,  $c=14$ ,  $d=30$ .

- **13.23** *a*=233, *b*=113, *c*=20, *d*=100.
- **13.24** *a*=111, *b*=25, *c*=30, *d*=23.
- **13.25** *a*=104, *b*=15, *c*=33, *d*=12.
- **13.26** *a*=103, *b*=15, *c*=25, *d*=30.
- **13.27** *a*=232, *b*=31, *c*=120, *d*=21.
- **13.28** *a*=122, *b*=22, *c*=41, *d*=15.
- **13.29** *a*=230, *b*=33, *c*=101, *d*=30.
- **13.30** *a*=112, *b*=24, *c*=32, *d*=12.

#### **Библиографический список**

1. Гаврилов, М.В. Информатика и информационные технологии: учебник для прикладного бакалавриата / М.В. Гаврилов, В.А. Климов. – Москва: Издательство Юрайт, 2018. – 383 с.

2. Гречушкина, Н.В. Арифметические основы ЭВМ: учебно-методическое пособие / Н.В. Гречушкина. – Рязань: Рязанский институт (филиал) Московского государственного машиностроительного университета (МАМИ), 2015. – 24 c.

3. Иопа, Н.И. Информатика (для технических направлений): учебное пособие / Н.И. Иопа. – М.: КНОРУС, 2012. – 470 с.

4. Хлебников, А.А. Информационные технологии: учебник / A.A. Хлебников. – М.: КНОРУС, 2016. – 466 с.

5. Черпаков, И.В. Теоретические основы информатики: учебник и практикум для вузов / И.В. Черпаков. – Москва: Издательство Юрайт, 2020. – 353 с.

Учебное издание

**Гречушкина** Нина Владимировна

**Тихонова** Оксана Валентиновна

# **ТЕОРЕТИЧЕСКИЕ ОСНОВЫ ПРЕДСТАВЛЕНИЯ ДАННЫХ В ЭВМ**

*Учебно-методическое пособие* 

Подписано в печать Тираж 15 экз. Рязанский институт (филиал) Московского политехнического университета 390000, г. Рязань, ул. Право-Лыбедская, 26/53